## Package 'fastshap'

December 6, 2021

<span id="page-0-0"></span>Type Package

Title Fast Approximate Shapley Values

Version 0.0.7

Description Computes fast (relative to other implementations) approximate Shapley values for any supervised learning model. Shapley values help to explain the predictions from any black box model using ideas from game theory; see Strumbel and Kononenko (2014) [<doi:10.1007/s10115-013-0679-x>](https://doi.org/10.1007/s10115-013-0679-x) for details.

License GPL  $(>= 2)$ 

URL <https://github.com/bgreenwell/fastshap>

BugReports <https://github.com/bgreenwell/fastshap/issues>

- Imports abind, ggplot2 (>= 3.3.4), gridExtra, matrixStats, plyr, Rcpp  $(>= 1.0.1)$ , tibble
- Suggests AmesHousing, covr, earth, htmltools, knitr, lightgbm, ranger, reticulate (>= 1.14), rmarkdown, rstudioapi, tinytest, titanic, xgboost

LinkingTo Rcpp, RcppArmadillo

RoxygenNote 7.1.2

Encoding UTF-8

NeedsCompilation yes

Author Brandon Greenwell [aut, cre] (<<https://orcid.org/0000-0002-8120-0084>>)

Maintainer Brandon Greenwell <greenwell.brandon@gmail.com>

Repository CRAN

Date/Publication 2021-12-06 10:40:11 UTC

### R topics documented:

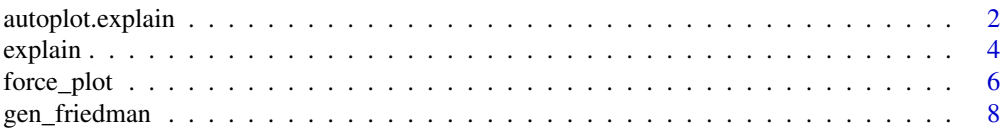

#### <span id="page-1-0"></span> $\blacksquare$

autoplot.explain *Plotting Shapley values*

#### Description

Construct Shapley-based importance plots or Shap-based dependence plots.

#### Usage

```
## S3 method for class 'explain'
autoplot(
 object,
  type = c("importance", "dependence", "contribution"),
  feature = NULL,
  num_features = NULL,
 X = NULL,feature_values = NULL,
  color_by = NULL,
  smooth = FALSE,
  smooth_color = "red",
  smooth_linetype = "solid",
  smooth\_size = 1,
  smooth_alpha = 1,
  row\_num = NULL,...
)
```
#### Arguments

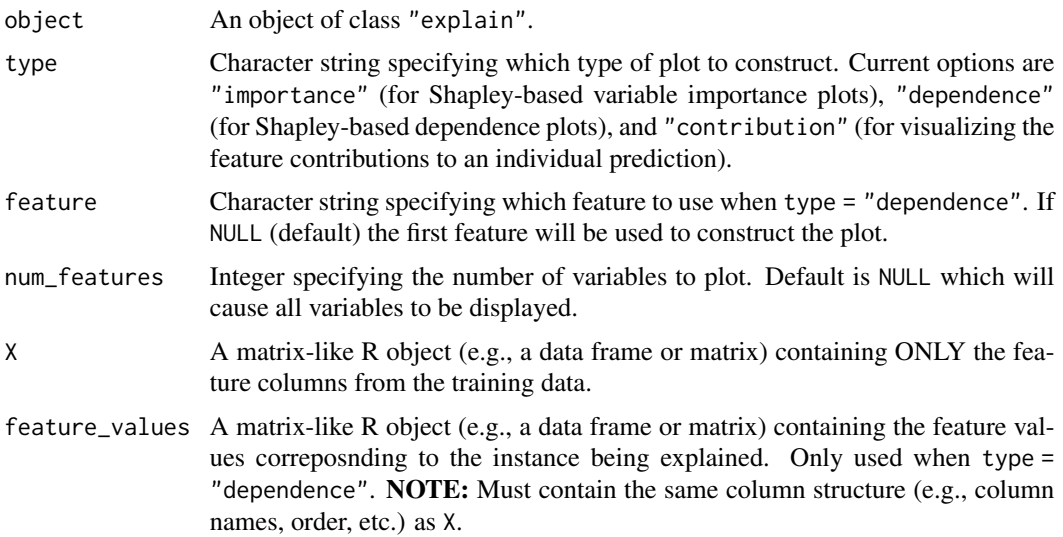

<span id="page-2-0"></span>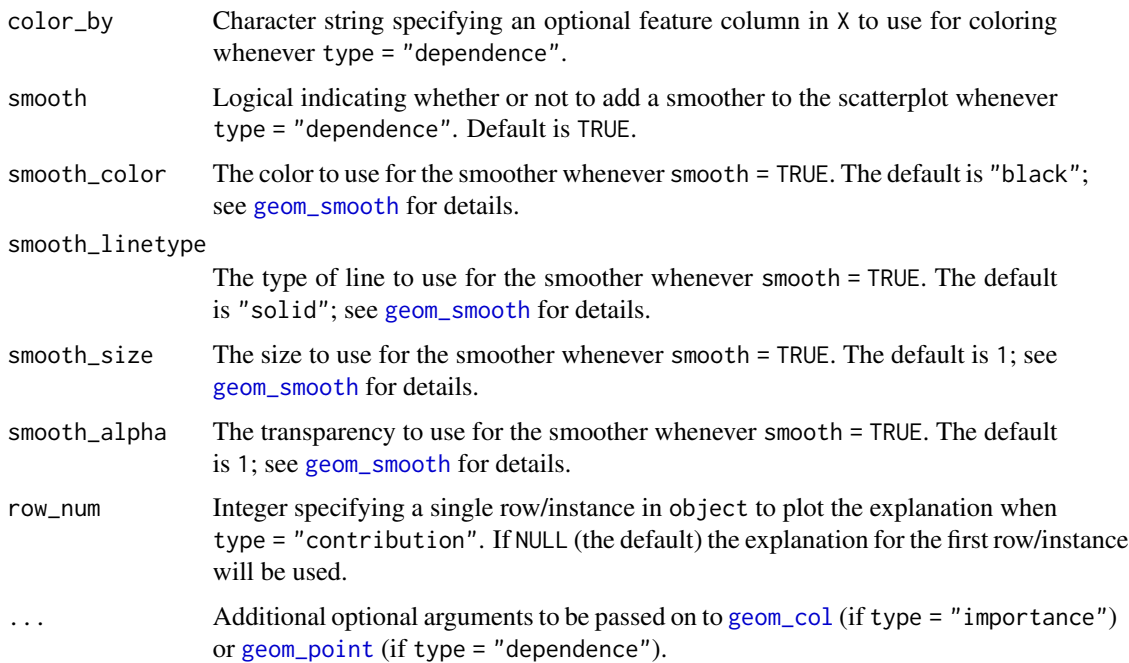

#### Value

A "ggplot" object; see [ggplot2-package](#page-0-0) for details.

#### Examples

```
#
# A projection pursuit regression (PPR) example
#
# Load the sample data; see ?datasets::mtcars for details
data(mtcars)
# Fit a projection pursuit regression model
mtcars.ppr <- ppr(mpg \sim ., data = mtcars, nterms = 1)# Compute approximate Shapley values using 10 Monte Carlo simulations
set.seed(101) # for reproducibility
shap \leq explain(mtcars.ppr, X = subset(mtcars, select = -mpg), nsim = 10,
               pred_wrapper = predict)
shap
# Shapley-based plots
library(ggplot2)
autoplot(shap) # Shapley-based importance plot
autoplot(shap, type = "dependence", feature = "wt", X = mtcars)
autoplot(shap, type = "contribution", row_num = 1) # explain first row of X
```
<span id="page-3-1"></span><span id="page-3-0"></span>

#### Description

Compute fast (approximate) Shapley values for a set of features.

#### Usage

```
explain(object, ...)
## Default S3 method:
explain(
 object,
  feature_names = NULL,
 X = NULL,nsim = 1,
 pred_wrapper = NULL,
 newdata = NULL,adjust = FALSE,
  ...
)
## S3 method for class 'lm'
explain(
 object,
  feature_names = NULL,
 X,
 nsim = 1,
 pred_wrapper,
 newdata = NULL,
 exact = FALSE,
  ...
\mathcal{E}## S3 method for class 'xgb.Booster'
explain(
  object,
  feature_names = NULL,
  X = NULL,nsim = 1,pred_wrapper,
 newdata = NULL,
  exact = FALSE,...
\mathcal{E}
```
#### <span id="page-4-0"></span>explain 5

```
## S3 method for class 'lgb.Booster'
explain(
 object,
 feature_names = NULL,
 X = NULL,nsim = 1,pred_wrapper,
 newdata = NULL,
 exact = FALSE,
  ...
)
```
#### Arguments

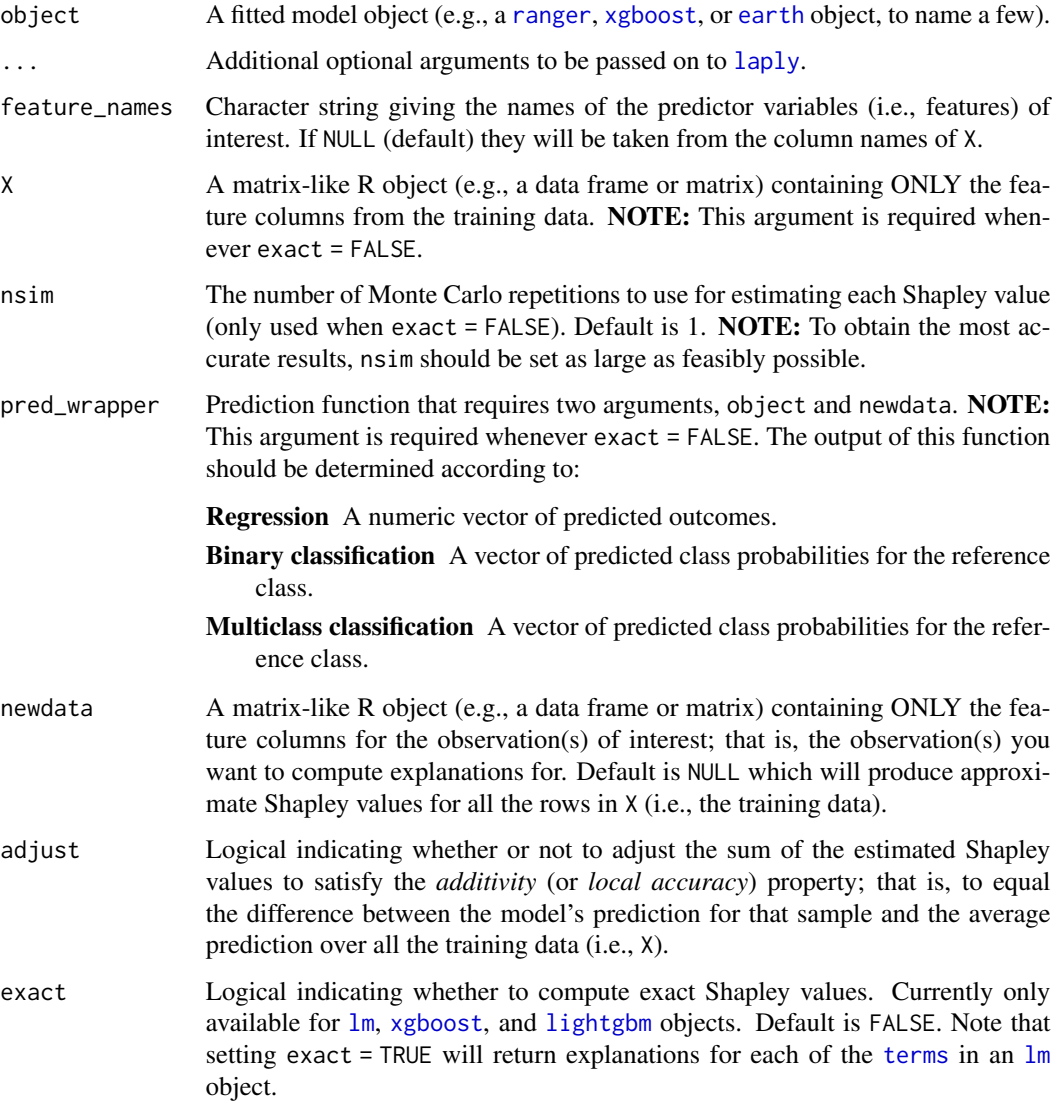

#### <span id="page-5-0"></span>Value

A tibble with one column for each feature specified in feature\_names (if feature\_names = NULL, the default, there will be one column for each feature in X) and one row for each observation in newdata (if newdata = NULL, the default, there will be one row for each observation in X).

#### Note

Setting exact = TRUE with a linear model (i.e., an [lm](#page-0-0) or [glm](#page-0-0) object) assumes that the input features are independent. Also, setting adjust = TRUE is experimental and we follow the same approach as in [shap.](https://github.com/slundberg/shap)

#### See Also

You can find more examples (with larger and more realistic data sets) on the **fastshap** GitHub repository: <https://github.com/bgreenwell/fastshap>.

#### Examples

```
#
# A projection pursuit regression (PPR) example
#
# Load the sample data; see ?datasets::mtcars for details
data(mtcars)
# Fit a projection pursuit regression model
fit \leq lm(mpg \sim ., data = mtcars)
# Compute approximate Shapley values using 10 Monte Carlo simulations
set.seed(101) # for reproducibility
shap \leq explain(fit, X = subset(mtcars, select = -mpg), nsim = 10,
                pred_wrapper = predict)
shap
# Compute exact Shapley (i.e., LinearSHAP) values
shap <- explain(fit, exact = TRUE)
shap
# Shapley-based plots
library(ggplot2)
autoplot(shap) # Shapley-based importance plot
autoplot(shap, type = "dependence", feature = "wt", X = mtcars)autoplot(shape, type = "contribution", row_number = 1) # explain first row of X
```
force\_plot *Additive force plots*

#### **Description**

Visualize Shapley values with additive force style layouts from the Python [shap](https://github.com/slundberg/shap) package.

#### <span id="page-6-0"></span>force\_plot 7

#### Usage

```
force_plot(object, ...)
## S3 method for class 'explain'
force_plot(
  object,
 baseline = NULL,
  feature_values = NULL,
  display = c("viewer", "html"),
  ...
\mathcal{E}
```
#### Arguments

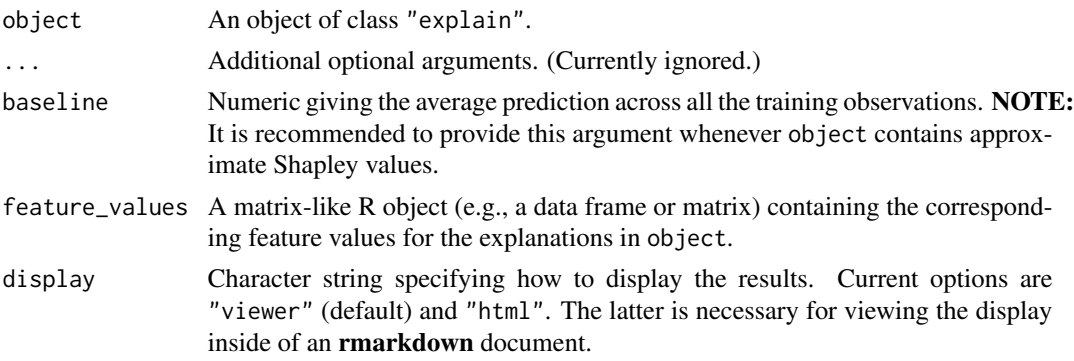

#### Details

The resulting plot shows how each feature contributes to push the model output from the baseline prediction (i.e., the average predicted outcome over the entire training set 'X') to the corresponding model output. Features pushing the prediction higher are shown in red, while those pushing the prediction lower are shown in blue.

#### Note

This function requires additional software to work. In particular, users will need to make sure they have the following software installed:

- [Python](https://www.python.org/)  $(>3.6)$ ;
- [shap](https://github.com/slundberg/shap) (preferably  $\geq=0.36.0$ ).

The [reticulate](https://rstudio.github.io/reticulate/) package can be used to help make sure you're set up properly with the above dependencies.

It should also be noted that only exact Shapley explanations (i.e., calling fastshap::explain() with exact = TRUE) satisfy the so-called *additivity property* where the sum of the feature contributions for *x* must add up to the difference between the corresponding prediction for *x* and the average of all the training predictions (i.e., the baseline). Consequently, if you don't set adjust = TRUE in the call to [explain](#page-3-1) before using fastshap::force\_plot(), the output value displayed on the plot will not make much sense.

#### <span id="page-7-0"></span>References

Lundberg, Scott M, Bala Nair, Monica S Vavilala, Mayumi Horibe, Michael J Eisses, Trevor Adams, David E Liston, et al. 2018. "Explainable Machine-Learning Predictions for the Prevention of Hypoxaemia During Surgery." Nature Biomedical Engineering 2 (10). Nature Publishing Group: 749.

#### Examples

```
## Not run:
#
# A projection pursuit regression (PPR) example
#
# Load the sample data; see ?datasets::mtcars for details
data(mtcars)
# Fit a projection pursuit regression model
mtcars.ppr <- ppr(mpg \sim ., data = mtcars, nterms = 1)# Compute approximate Shapley values using 10 Monte Carlo simulations
set.seed(101) # for reproducibility
shap \leq explain(mtcars.ppr, X = subset(mtcars, select = -mpg), nsim = 10,
                pred_wrapper = predict, adjust = TRUE)
# Visualize first explanation
preds <- predict(mtcars.ppr, newdata = mtcars)
x <- subset(mtcars, select = -mpg)[1L, ] # take first row of feature values
force\_plot(shap[1L, ], baseline = mean(preds), feature_values = x)
## End(Not run)
```
gen\_friedman *Friedman benchmark data*

#### Description

Simulate data from the Friedman 1 benchmark problem. These data were originally described in Friedman (1991) and Breiman (1996). For details, see [sklearn.datasets.make\\_friedman1.](https://scikit-learn.org/stable/modules/generated/sklearn.datasets.make_friedman1.html)

#### Usage

```
gen_friedman(
  n_samples = 100,
 n_features = 10,
 n_b bins = NULL,
  sigma = 0.1,
  seed = NULL
)
```
#### gen\_friedman 9

#### Arguments

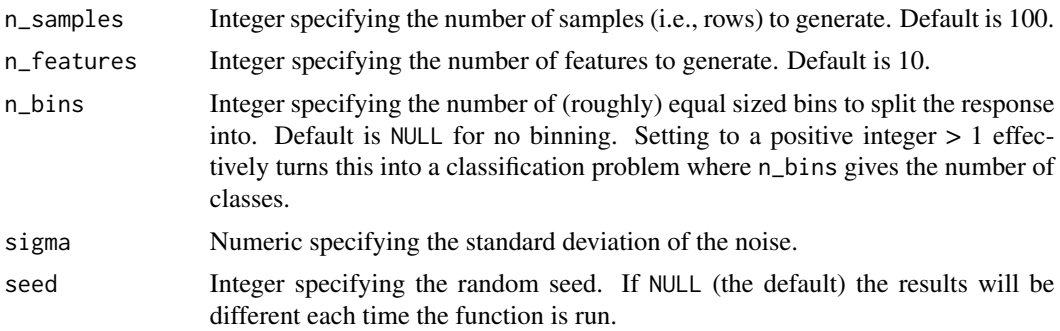

#### Value

A data frame of simulated observations from the Friedman 1 benchmark problem.

#### Note

This function is mostly used for internal testing.

#### References

Breiman, Leo (1996) Bagging predictors. Machine Learning 24, pages 123-140.

Friedman, Jerome H. (1991) Multivariate adaptive regression splines. The Annals of Statistics 19 (1), pages 1-67.

#### Examples

gen\_friedman()

# <span id="page-9-0"></span>Index

autoplot.explain, [2](#page-1-0) earth, *[5](#page-4-0)* explain, [4,](#page-3-0) *[7](#page-6-0)* force\_plot, [6](#page-5-0) gen\_friedman, [8](#page-7-0) geom\_col, *[3](#page-2-0)* geom\_point, *[3](#page-2-0)* geom\_smooth, *[3](#page-2-0)* glm, *[6](#page-5-0)* laply, *[5](#page-4-0)* lightgbm, *[5](#page-4-0)* lm, *[5,](#page-4-0) [6](#page-5-0)* ranger, *[5](#page-4-0)* terms, *[5](#page-4-0)* xgboost, *[5](#page-4-0)*